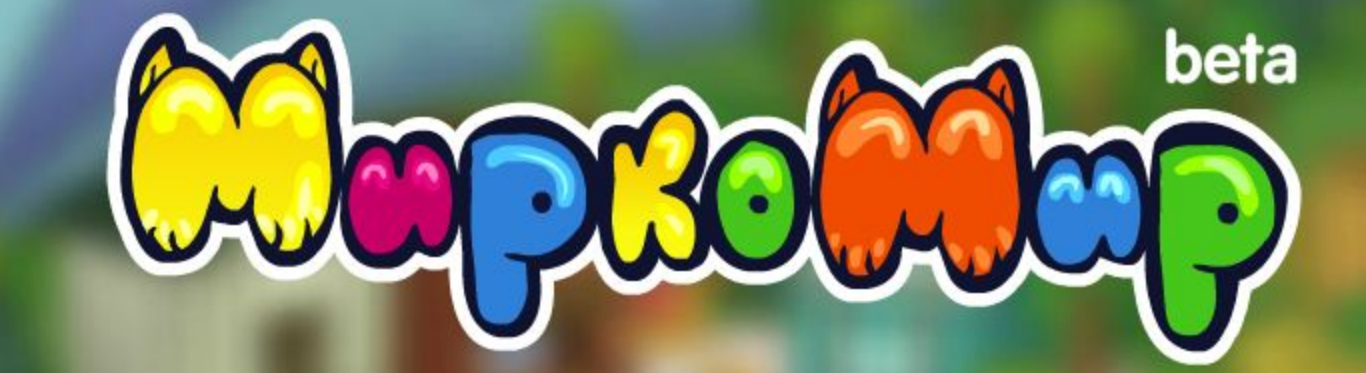

начать

Подключение к серверу...

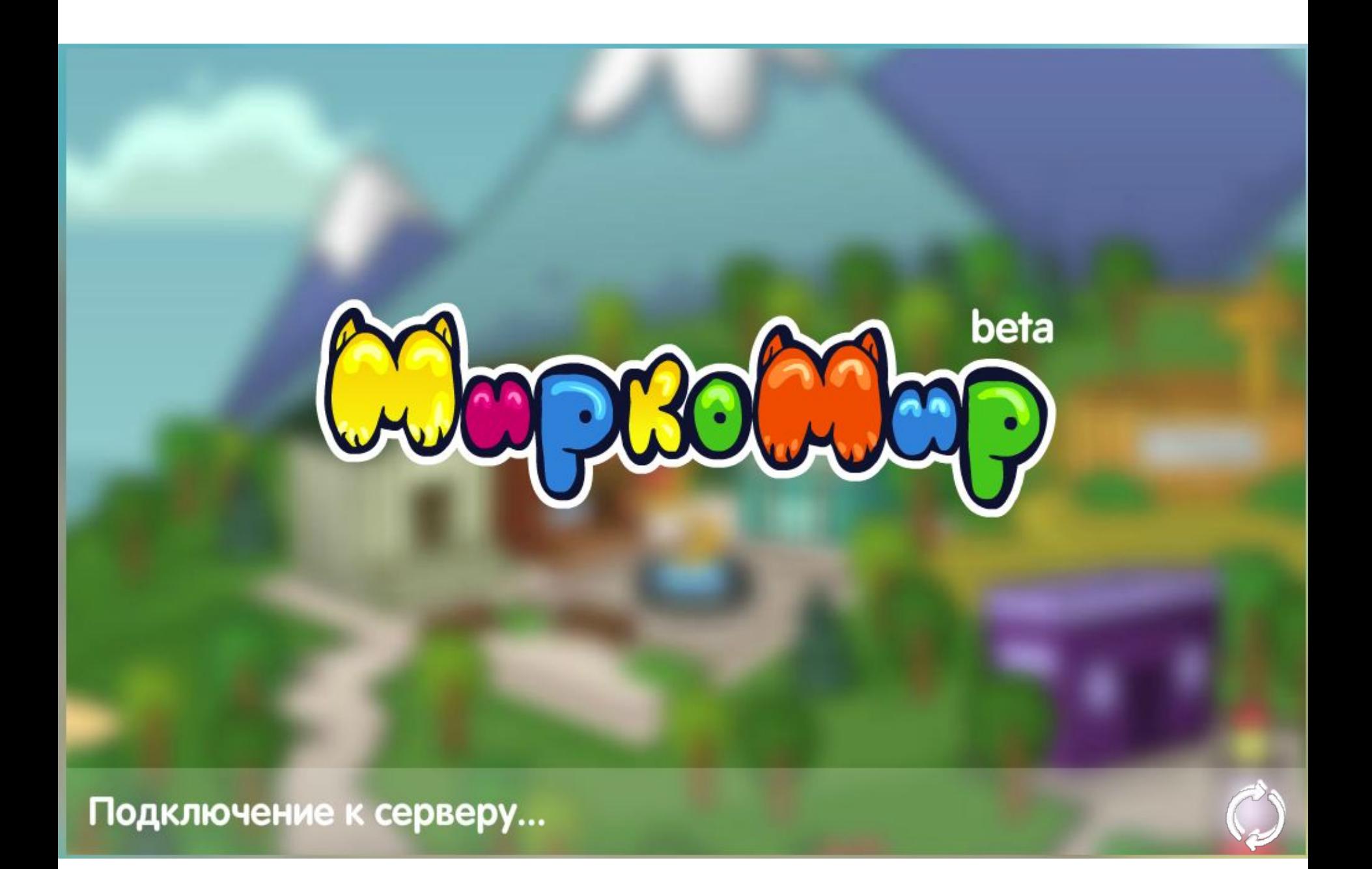

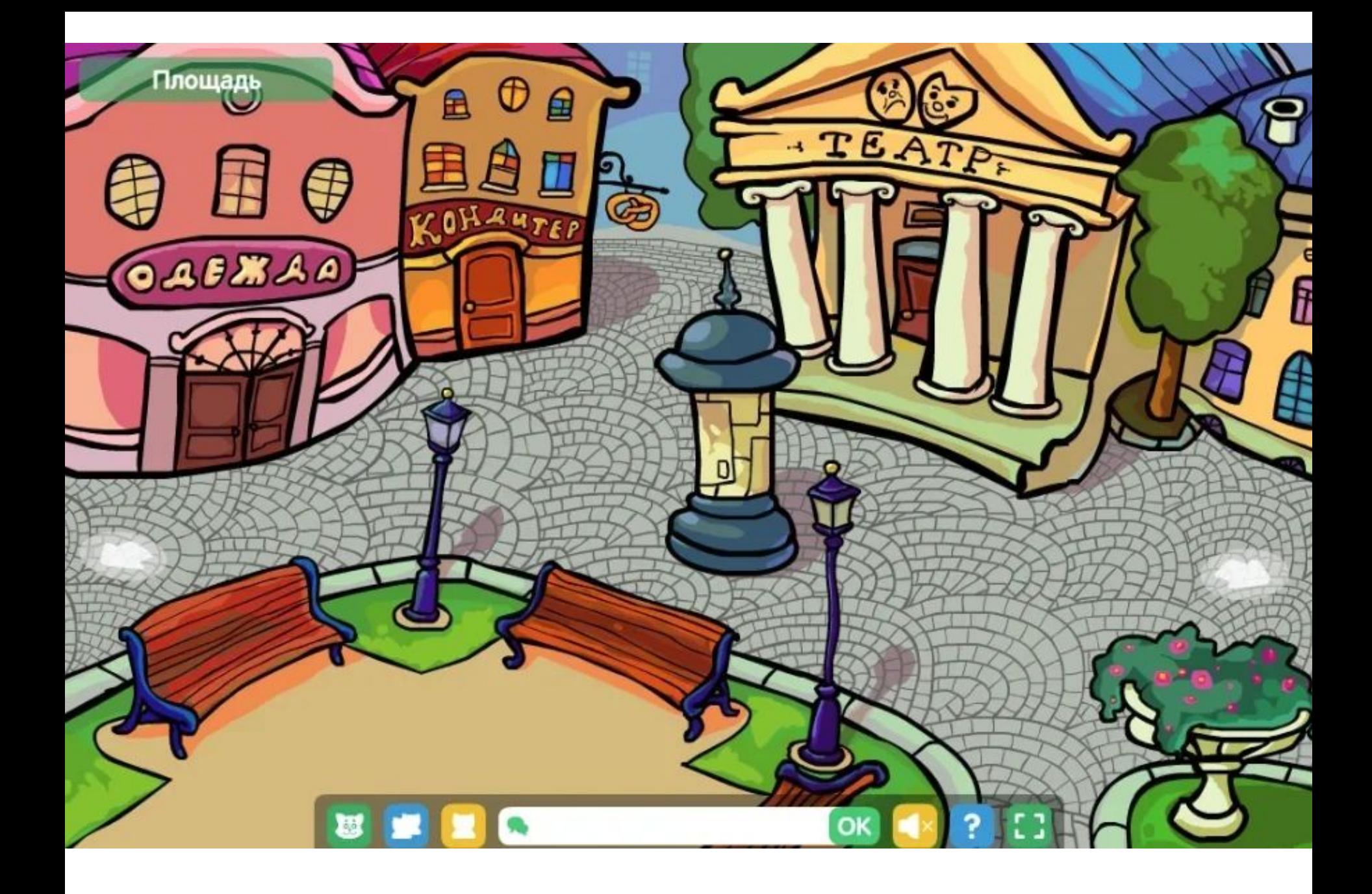

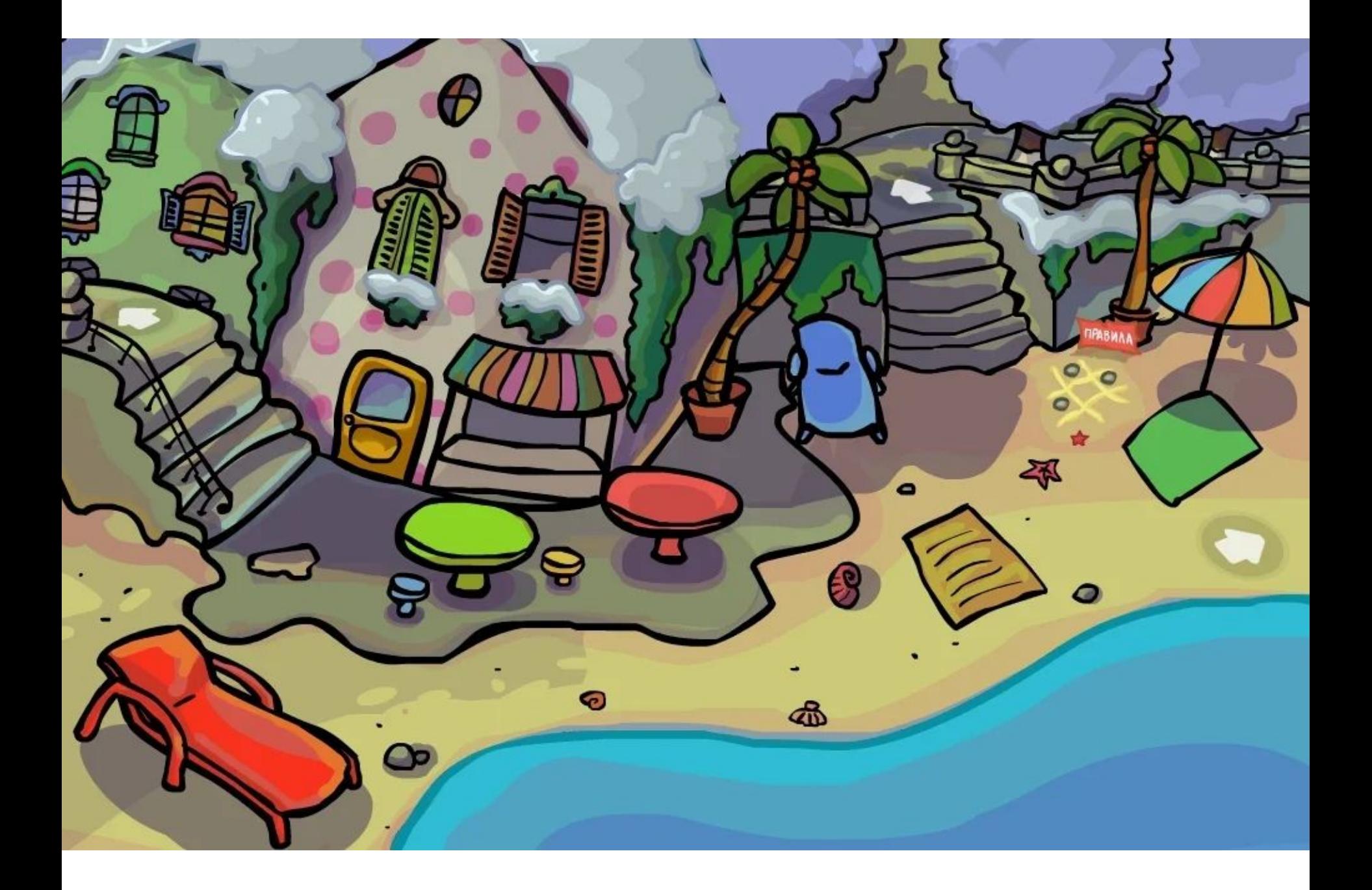

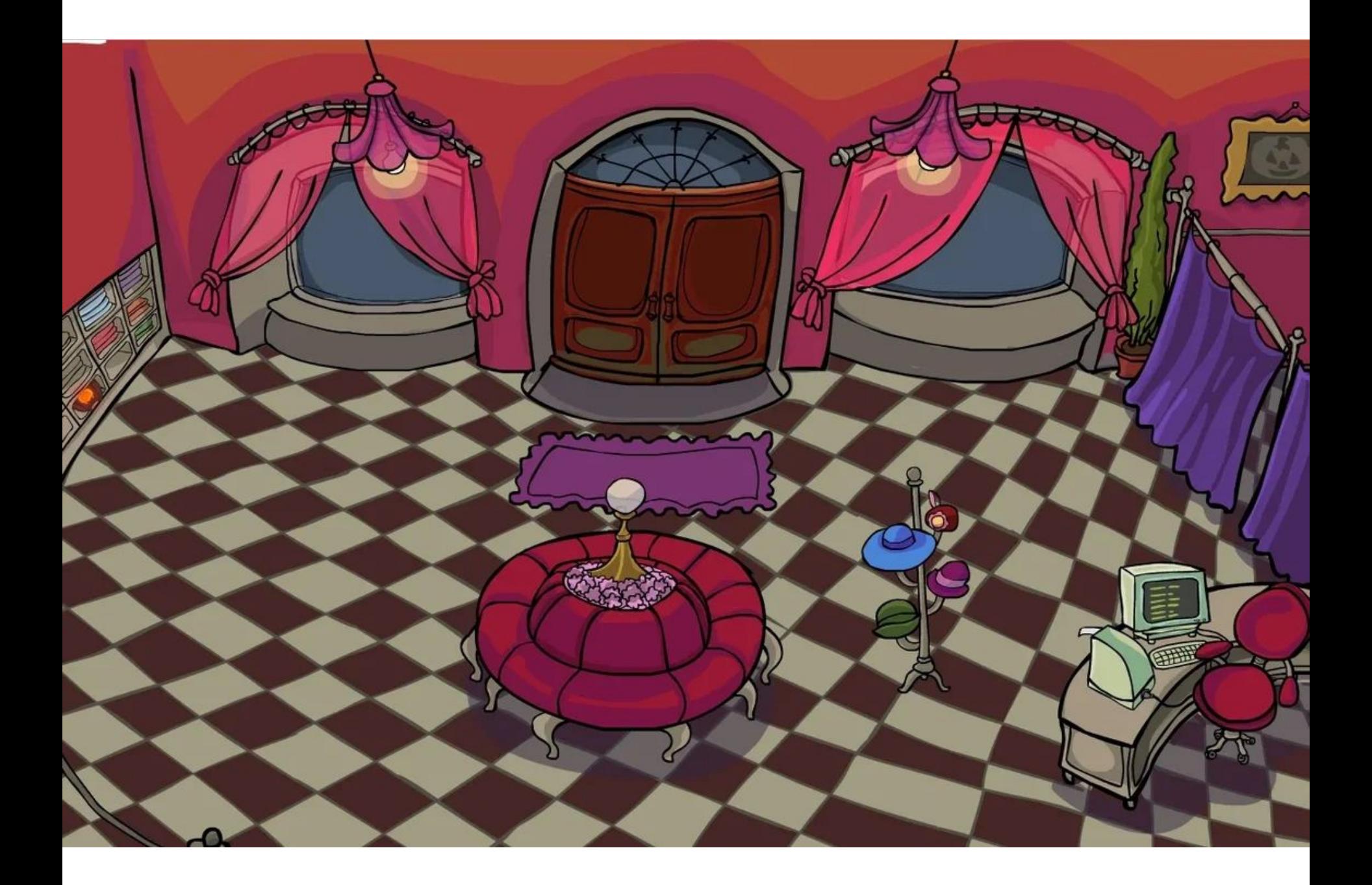

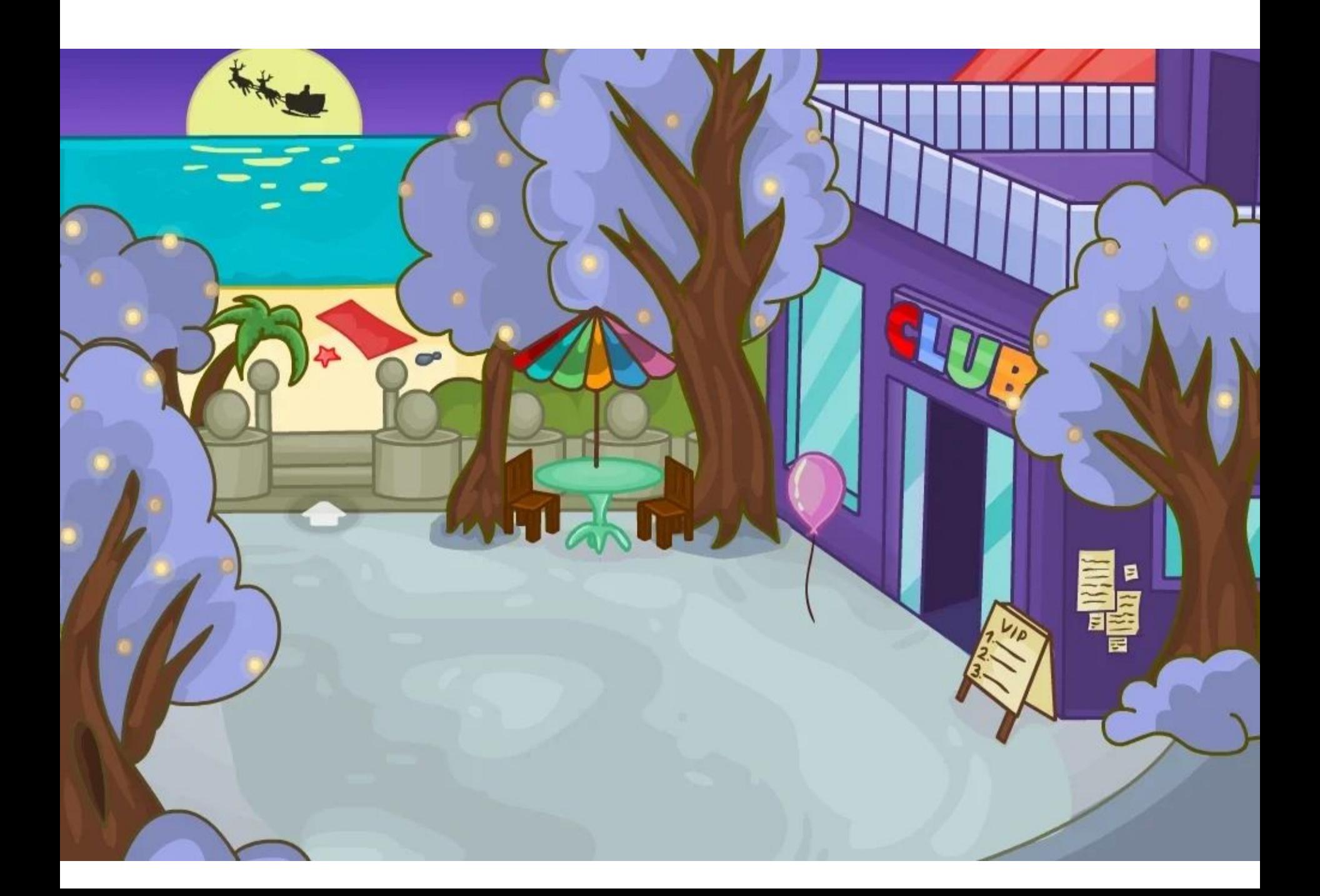

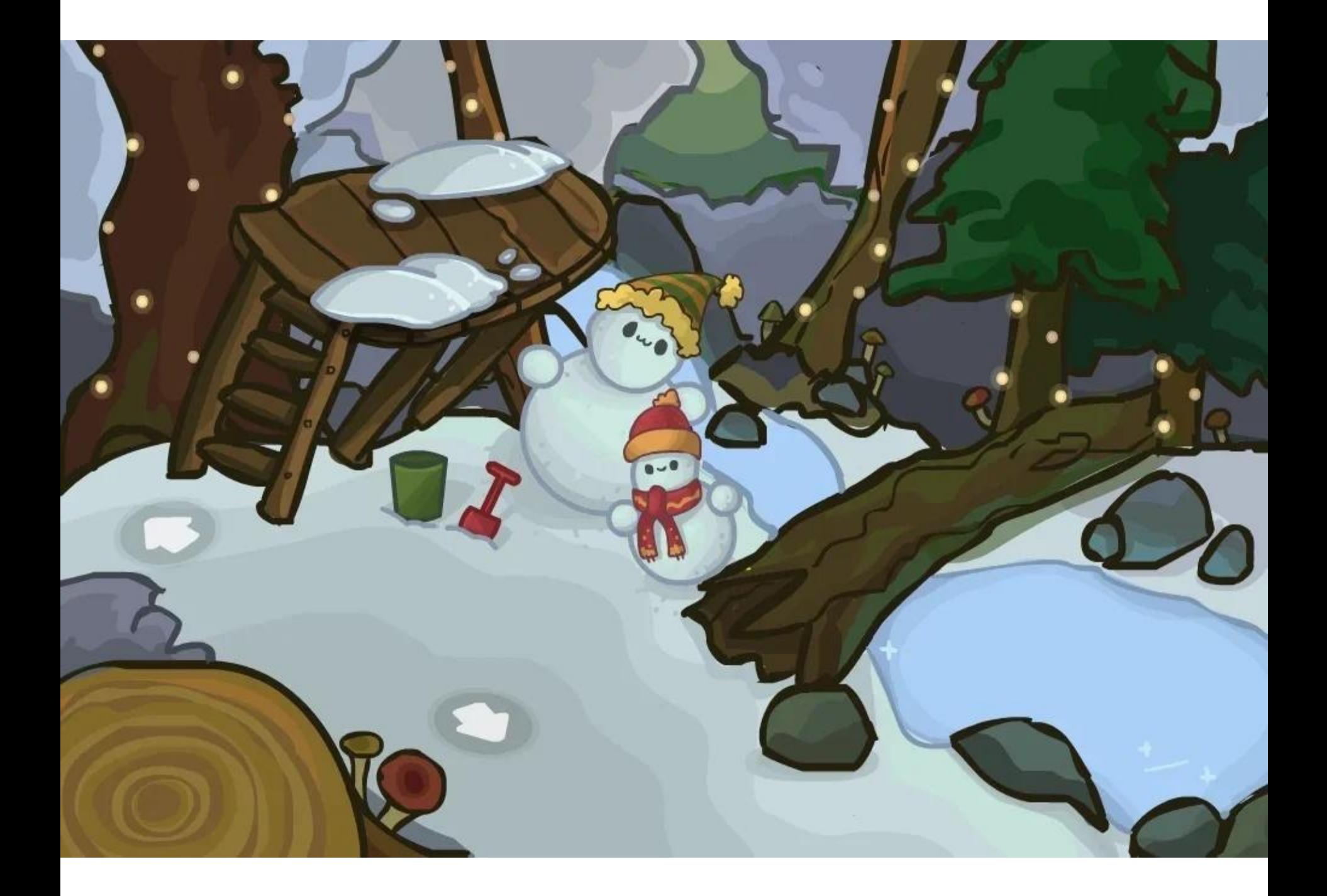

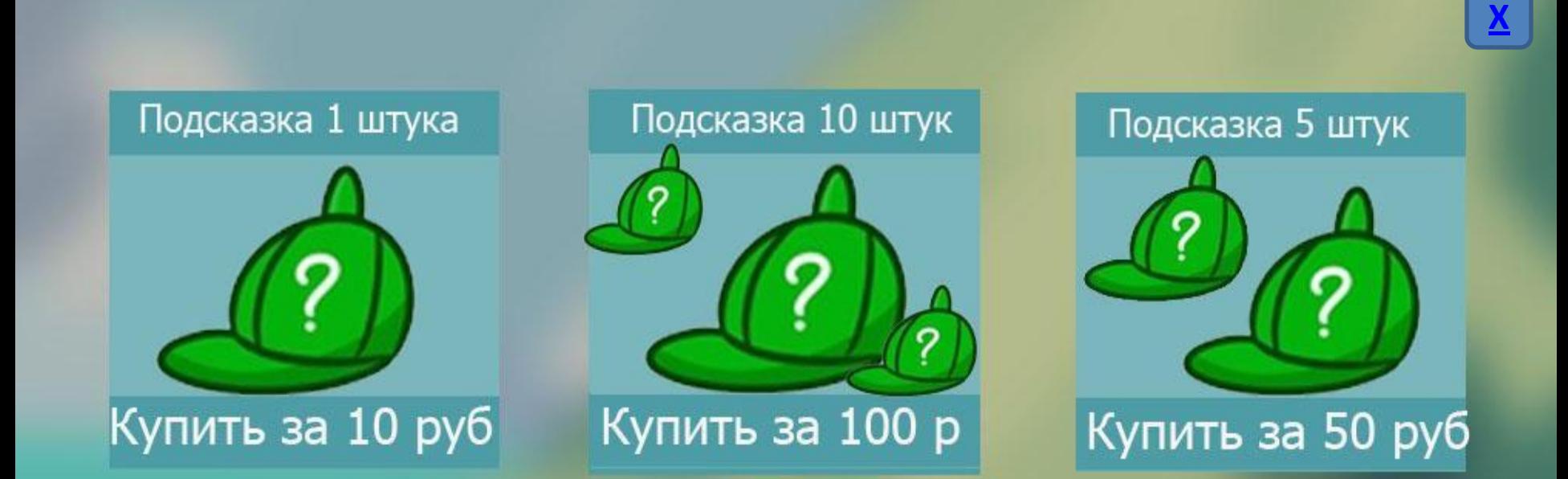

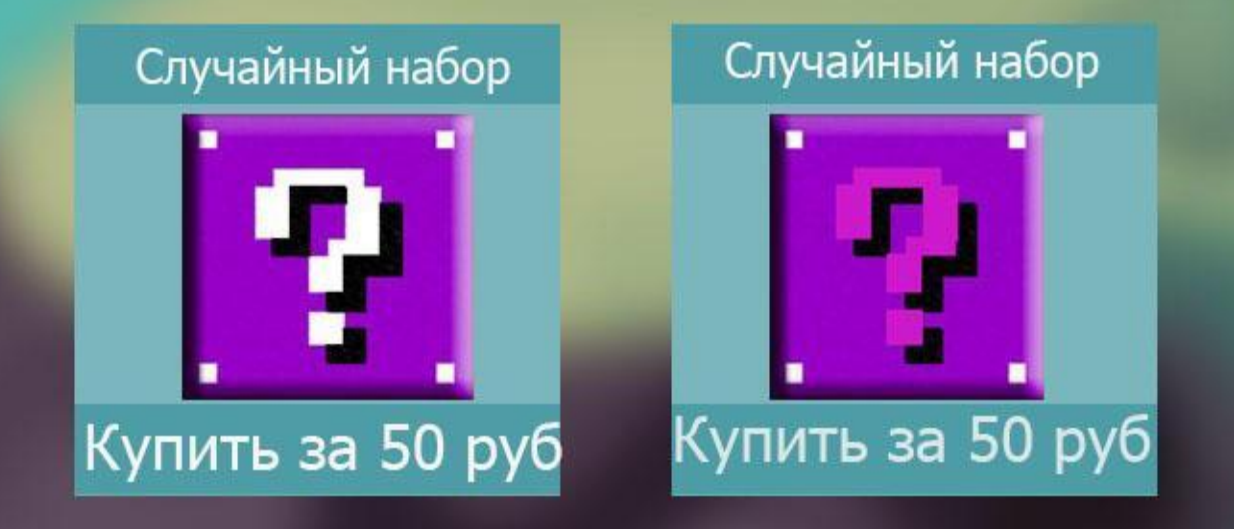

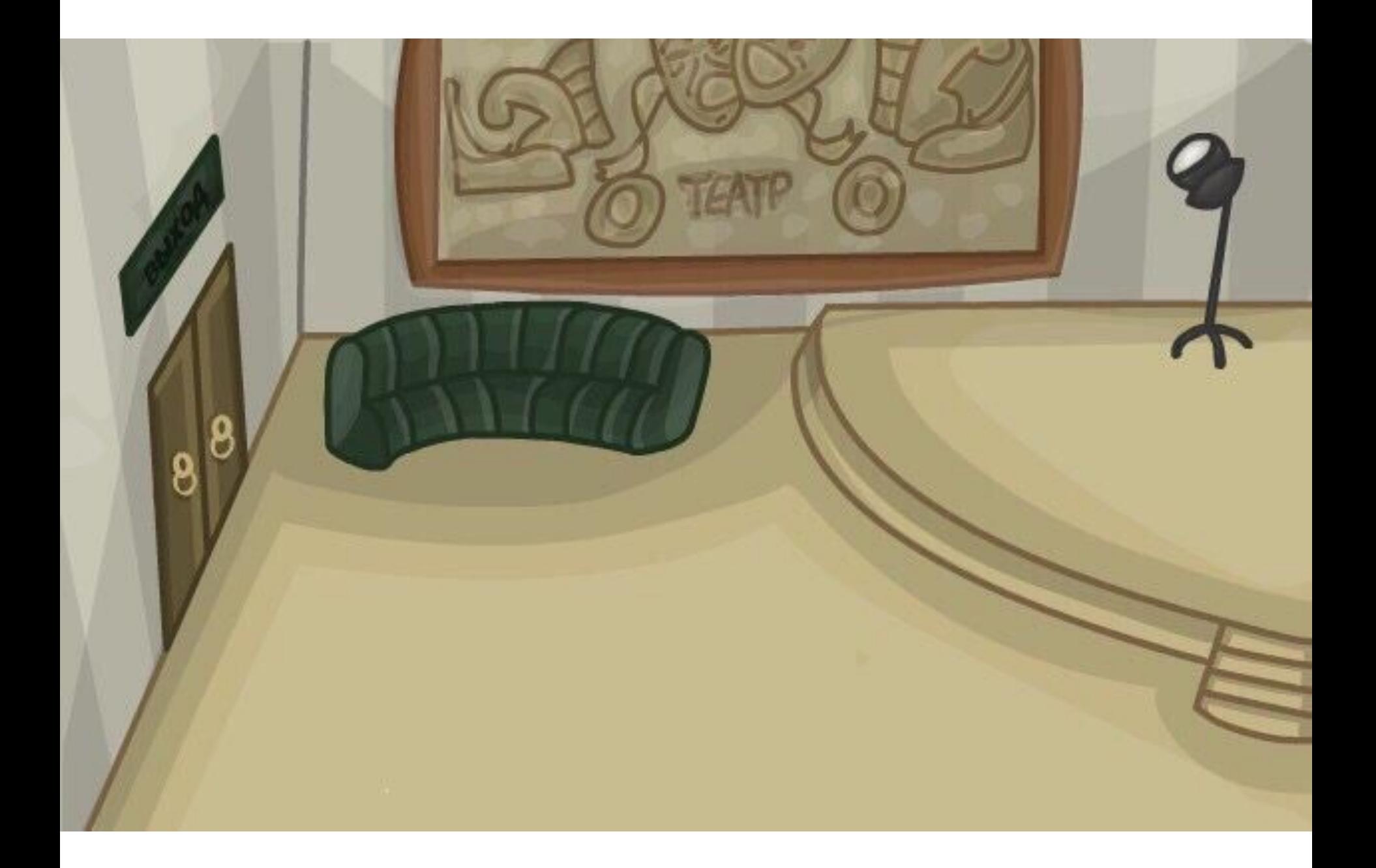